## Supplementary Material for: Assessing the Impact of Diversity on the Resilience of Deep Learning Ensembles: A Comparative Study on Model Architecture, Output, Activation, and Attribution

## Rafael Rosales, Pablo Munoz, Michael Paulitsch Intel Labs, Intel Corporation

{rafael.rosales, pablo.munoz, michael.paulitsch}@intel.com

## A. Training parameters for heterogeneous architectures

Table [i](#page-0-0) shows the architecture and optimization hyper-parameters used for training the models used in our experiments.

<span id="page-0-0"></span>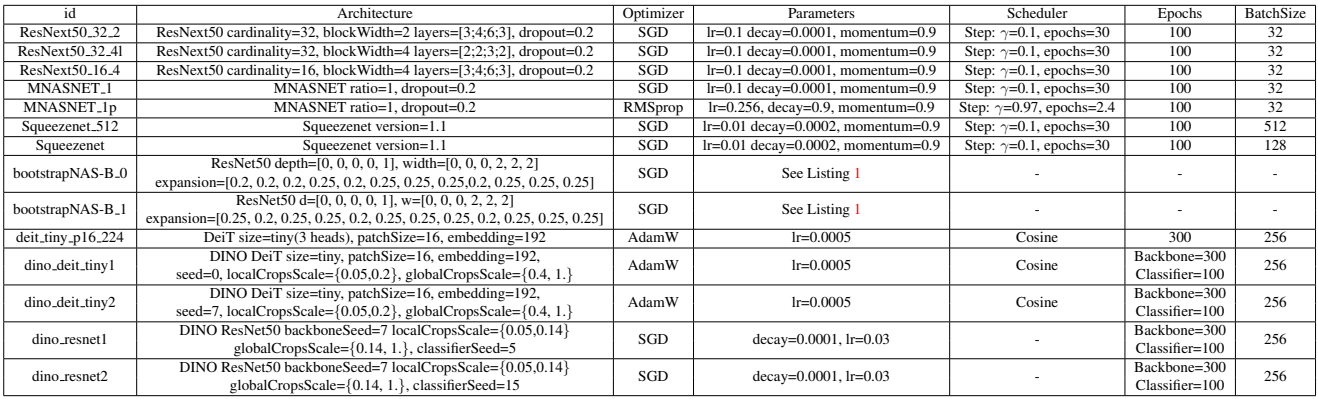

Table i: Training architectures and parameters used to create ensembles of heterogeneous architectures

Listing [1](#page-0-1) shows an example configuration file to create a super-network using a pre-trained model from Torchvision. The configuration parameters are used by BootstrapNAS in the Neural Network Compression Framework (NNCF) and specify the size and elasticity of the super-network. Once the super-network has been trained, the user can extract models of different sizes and performances.

Listing 1: Super-network configuration example for NNCF's BootstrapNAS

<span id="page-0-1"></span>

|                | i # Insert here model and dataset fields                                           |  |  |  |
|----------------|------------------------------------------------------------------------------------|--|--|--|
| $2 \div $      | Insert here optimizer fields                                                       |  |  |  |
|                | 3 "bootstrapNAS": {                                                                |  |  |  |
| $\overline{4}$ | "training":                                                                        |  |  |  |
| 5              | "algorithm":"progressive_shrinking",                                               |  |  |  |
| 6              | "progressivity_of_elasticity": ["depth", "width"],                                 |  |  |  |
| 7              | "batchnorm adaptation":                                                            |  |  |  |
| $8^{\circ}$    | "num bn_adaptation_samples": 1500},                                                |  |  |  |
| 9              | "schedule":                                                                        |  |  |  |
| 10             | "list_stage_descriptions":                                                         |  |  |  |
| 11             | {"train_dims": ["depth"], "epochs": 25,                                            |  |  |  |
| 12             | "depth indicator"; 1, "init 1r"; 2.5e-6,                                           |  |  |  |
| 13             | "epochs $lr$ ": 25},                                                               |  |  |  |
| 14             | {"train_dims": ["depth"], "epochs": 40, "depth_indicator": 2, "init_lr": 2.5e-6, " |  |  |  |
|                | epochs $lr$ ": 40}.                                                                |  |  |  |
| 15             | {"train_dims": ["depth", "width"], "epochs": 50, "depth_indicator": 2, "           |  |  |  |
|                | reorg weights": true, "width indicator": 2, "bn adapt": true, "init lr": 2.5e-6,   |  |  |  |
|                | "epochs_ $\texttt{ir": } 50$ },                                                    |  |  |  |
| 16             | {"train_dims": ["depth", "width"], "epochs": 50, "depth_indicator": 2, "           |  |  |  |
|                | reorg_weights": true, "width_indicator": 3, "bn_adapt": true, "init_1r": 2.5e-6,   |  |  |  |
|                | "epochs $Ir"$ : 50}                                                                |  |  |  |

```
17 ]
18 },
19 "elasticity": {
20 "available_elasticity_dims": ["width", "depth"],
21 "width": {
22 "max_num_widths": 3,
23 "min_width": 32,
24 "width_step": 32,
                    "width_multipliers": [1, 0.80, 0.60]
\begin{array}{c} 26 \\ 27 \end{array} }
     },
29 "search": {
30 "algorithm": "NSGA2",
31 "num_evals": 1000,
32 "population": 50,
33 "ref_acc": 93.65
```
 $\begin{array}{c} 32 \\ 33 \\ 34 \end{array}$ <sup>35</sup> }

> The parameters shown in Table [ii](#page-1-0) indicate the configuration of the subnetworks extracted from the super-network in our experiments. We used a previous version of BootstrapNAS in our experiments, which extends Once-for-all (OFA) supernetworks from Cai et al. [4] and follows its conventions to describe the search space. In newer versions of BootstrapNAS, expansion ratios are handled by an elastic width handler, and the search space description follows a different convention.

<span id="page-1-0"></span>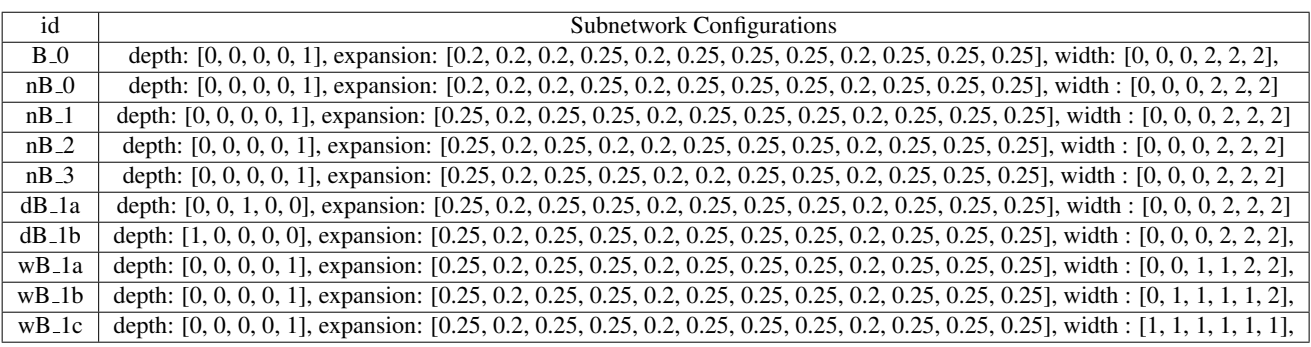

Table ii: Configuration of subnetworks extracted for the creation of ensembles of heterogeneous architectures

<span id="page-1-1"></span>Table *[iii](#page-1-1)* shows the transformations used during training for all individual models.

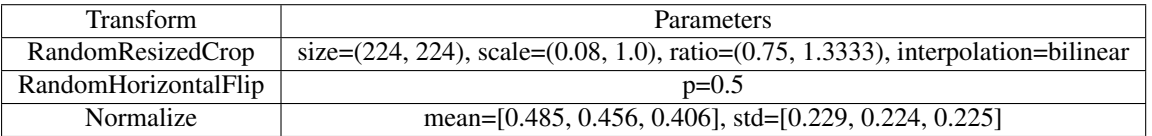

Table iii: Training data set transforms used for the training of all models

Figure [A](#page-2-0) shows the final top1 accuracy scores of each model defined by Table [i.](#page-0-0)

<span id="page-2-0"></span>

| Model id                     | Top 1% accuracy |
|------------------------------|-----------------|
| $ResNext50_32_2$             | 75.198          |
| ResNext50 32 41              | 75.072          |
| ResNext50 16 4               | 75.432          |
| MNASNET <sub>-1</sub>        | 54.408          |
| MNASNET <sub>-1p</sub>       | 54.0            |
| Squeezenet_512               | 41.918          |
|                              | 56.558          |
| Squeezenet                   |                 |
| bootstrapNAS-B <sub>-0</sub> | 76.342          |
| bootstrapNAS-B <sub>-1</sub> | 76.282          |
| deit_tiny_p16_224            | 71.654          |
| dino_deit_tiny1              | 67.932          |
| dino_deit_tiny2              | 67.52           |
| dino_resnet1                 | 67.236          |
| $dino\_resnet2$              | 67.216          |

Figure A: Individual accuracies of individual trained models on ImageNet validation dataset

B. Comparison of prediction-based disagreement, input attribution diversity and average accuracy metrics in ensembles of heterogeneous architectures

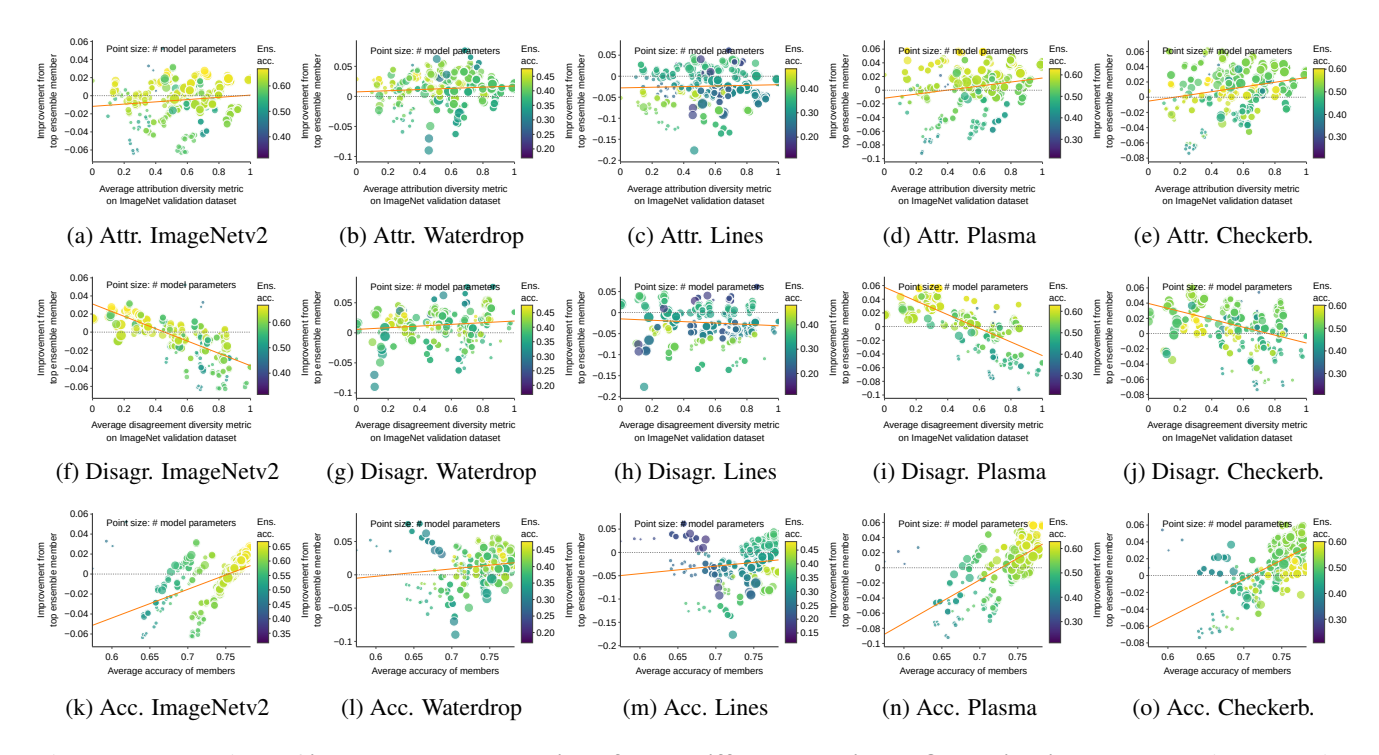

Figure B: Comparison of improvement correlation of three different metrics on five validation datasets using averaging as consensus mechanism. Columns: Datasets. Rows: Metrics.